## **PANORAMA DES OUTILS ET SERVICES NUMÉRIQUES – ENSEIGNANT·E·S**

## **PRÉSENTATION DE VOTRE E.N.T. – ENVIRONNEMENT NUMÉRIQUE DE TRAVAIL**

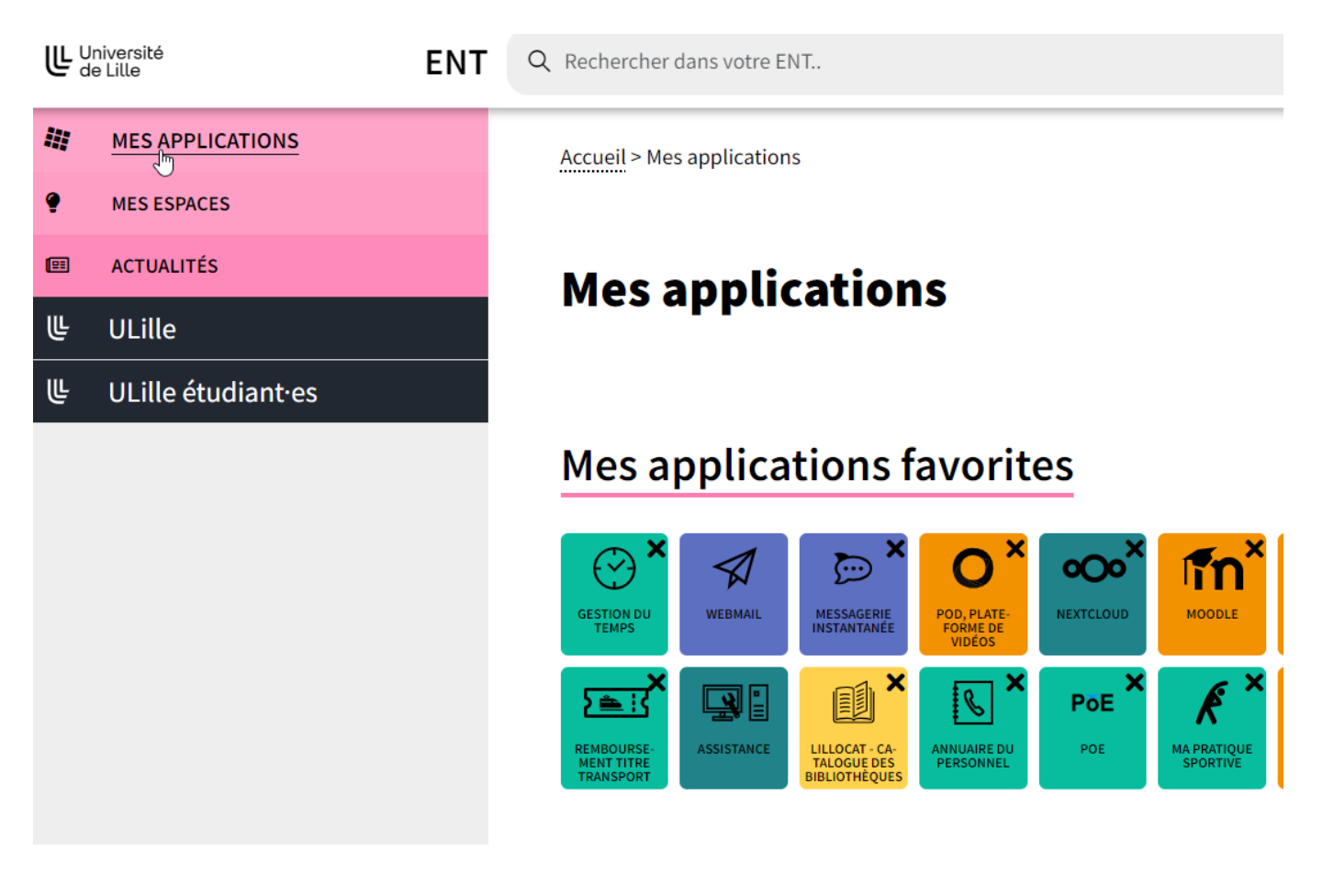

- **Rubrique « Mes applications » :** la liste des applications dépend de votre statut (étudiant·e, enseignant·e, personnel technique ou administratif...). Elles sont regroupées en rubriques thématiques (Assistance, Enseignement & Recherche, Ressources humaines, Bibliothèques, etc.). Vous pouvez choisir vos applications favorites en cliquant sur les étoiles, elles se retrouveront alors sur votre page d'accueil de l'ENT.
- **Rubrique « Mes espaces » : c**ette catégorie regroupe des documents, des actualités, des informations sur des thématiques dont vous avez manifesté l'intérêt
- **Rubrique « Mes cours »** : accès direct à tous les cours Moodle auxquels vous êtes inscrit·e, les cours que vous avez créés ou les cours dans lesquels vous êtes simple participant·e.
- **Rubrique « Actualités » :** actualités institutionnelles, recherche, formation, international, culture, sport, événementiel… toutes les actualités liées à votre profil.
- **Rubrique ULille (Intranet)** : informations et documents internes (RH, Recherche, Pilotage, RI, élections, etc.).

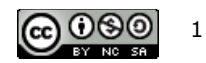

## **SÉLECTION D'OUTILS ET DE SERVICES DE L'ENT**

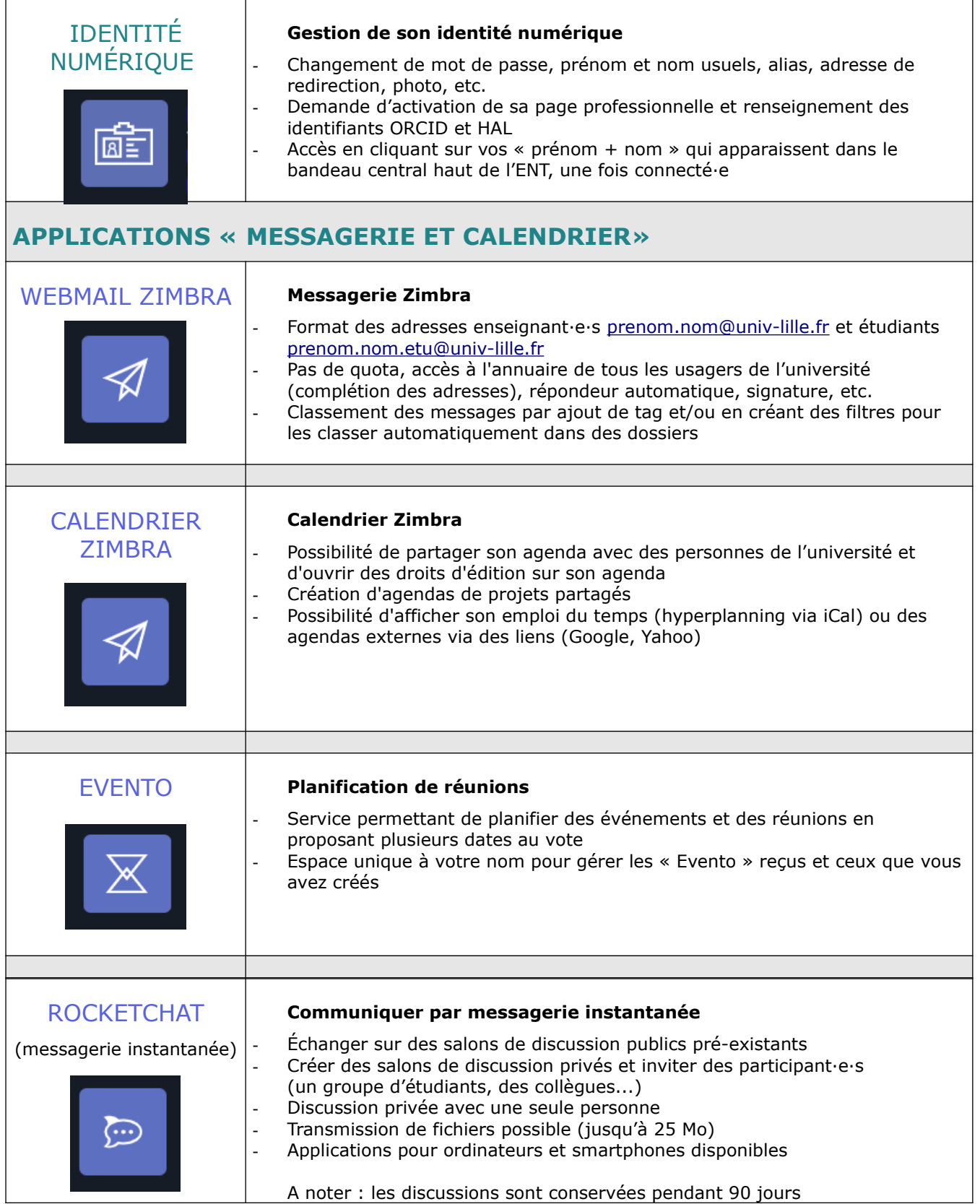

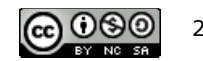

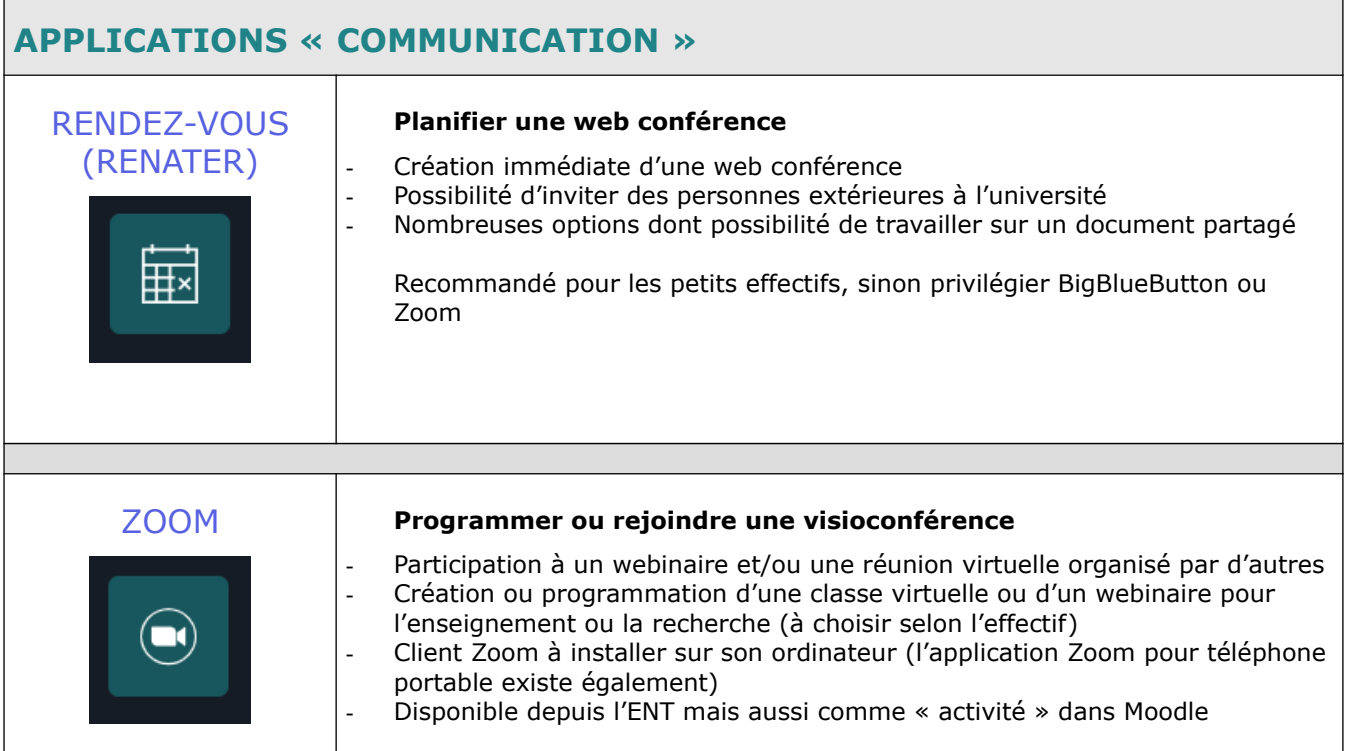

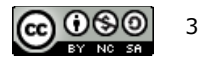

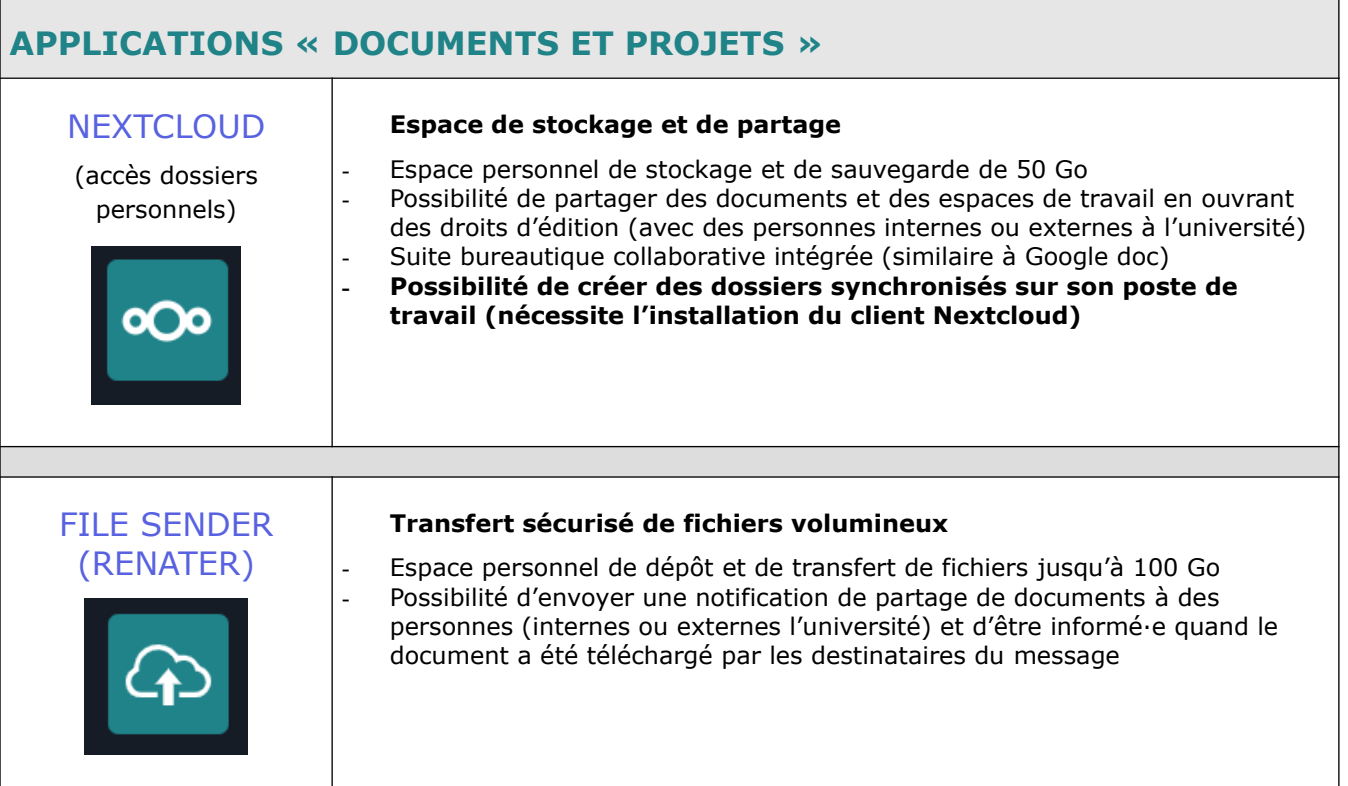

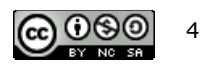

 $\overline{\phantom{0}}$ 

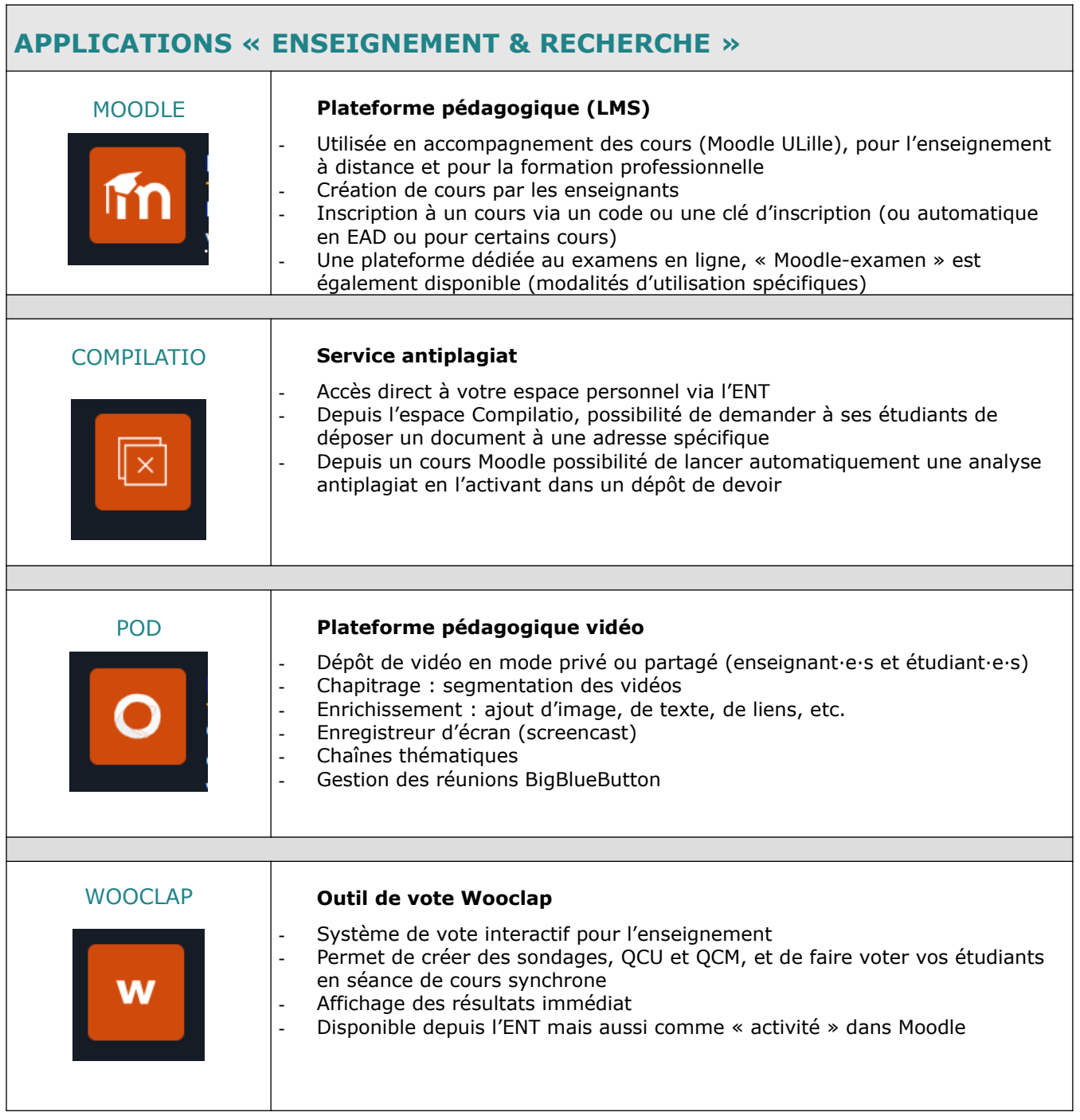